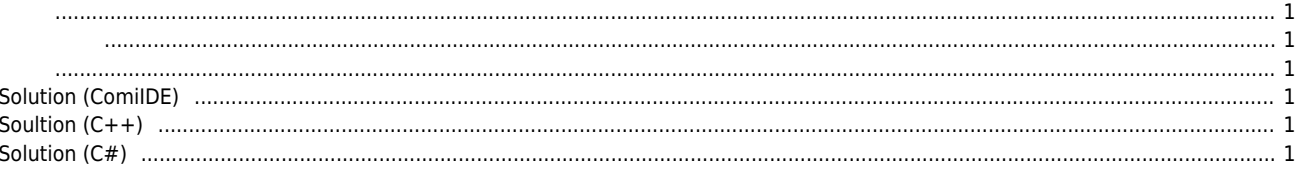

<span id="page-1-0"></span> $\times$  PC , Windows Application

**프로그램 느려짐, 타이밍 문제 발생**

- $\bullet$  Application
- Serial
- 
- <span id="page-1-1"></span> $\bullet$  PC
- Windows
- <span id="page-1-2"></span> $\bullet$  Windows Timer Resolution
- Windows Timer 15.625ms Resolution
- , 1ms Sleep 15ms 16ms Sleep  $\bullet$
- Sleep Time
- Visual Studio Summan Himer Resolution 3ms

## <span id="page-1-3"></span>**Solution (ComiIDE)**

**shell TimerResolution a** 

## <span id="page-1-4"></span>**Soultion (C++)**

```
// timeBeginPeriod 사용
// 1ms
// 0.5ms Resolution MtSetTimerResolution
#define TARGET_RESOLUTION 1 // 1-millisecond target resolution
TIMECAPS tc;
UINT wTimerRes;
if (timeGetDevCaps(&tc, sizeof(TIMECAPS)) != TIMERR_NOERROR)
{
    // Error; application can't continue.
}
wTimerRes = min(max(tc.wPeriodMin, TARGET_RESOLUTION), tc.wPeriodMax);
timeBeginPeriod(wTimerRes);
// do your stuff here at approx. 1 ms timer resolution
timeEndPeriod(wTimerRes);
```
## <span id="page-1-5"></span>**Solution (C#)**

```
[DllImport("ntdll.dll", SetLastError = true)]
private static extern NtStatus NtSetTimerResolution(
```

```
 uint DesiredResolution,
     bool SetResolution,
     ref uint CurrentResolution);
public static float SetTimerResolution(uint timerResolutionIn100nsUnits, bool doSet = true)
{
// 입출력값의 단위는 100ns
// 1ms         SetTimerResolution(10000);
// Enum NtStatus , example int
     uint currentRes_100ns = 0;
     var result = NtSetTimerResolution(timerResolutionIn100nsUnits, doSet, ref currentRes_100ns);
     return currentRes_100ns;
}
```
From: <http://comizoa.co.kr/info/> - **-**

Permanent link: **[http://comizoa.co.kr/info/faq:downloadandsetup:common:09\\_timing](http://comizoa.co.kr/info/faq:downloadandsetup:common:09_timing)**

Last update: **2021/06/07 14:03**